# **BRUGEROPRETTELSE I NDSWEB**

- **Gå til<https://ndsweb.dkma.dk/#/home>**
- **I øverste højre hjørne vælg** *Register now*
- **Herefter åbnes formularen** *User registration.*

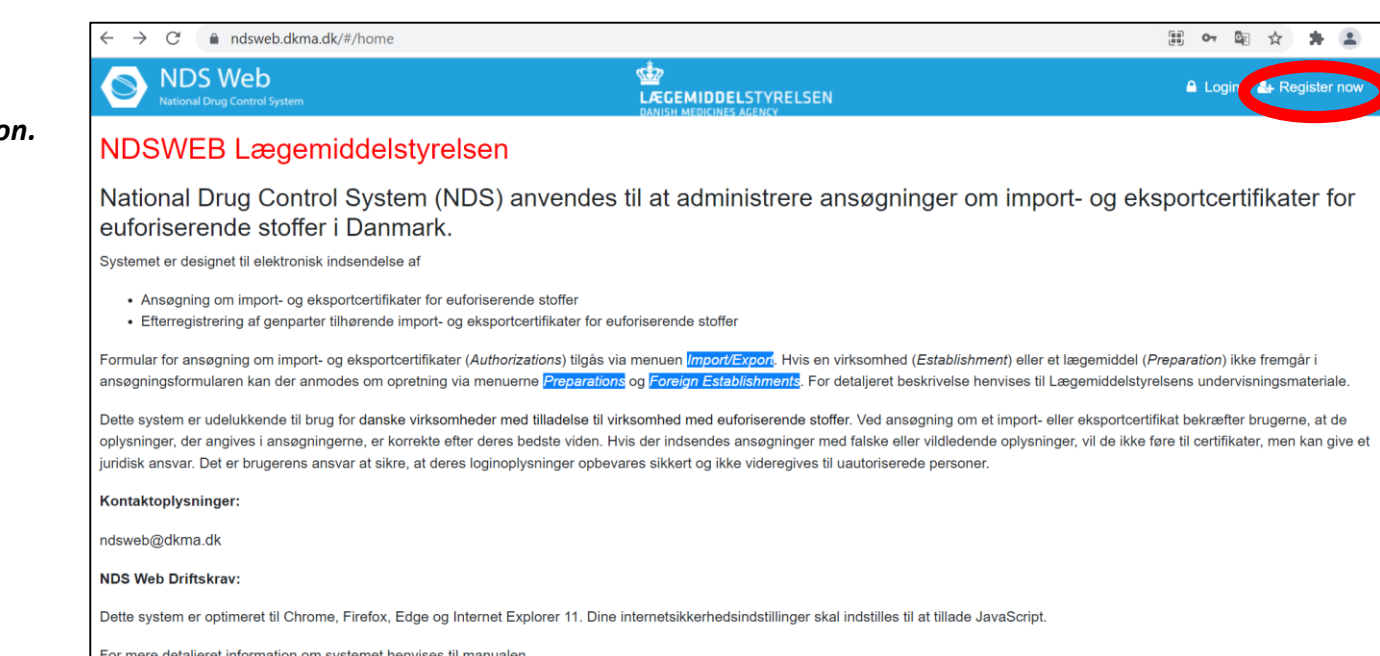

- **User registration formularen udfyldes jf. nedenstående.**
- **Felter markeret med rødt er obligatoriske at udfylde**

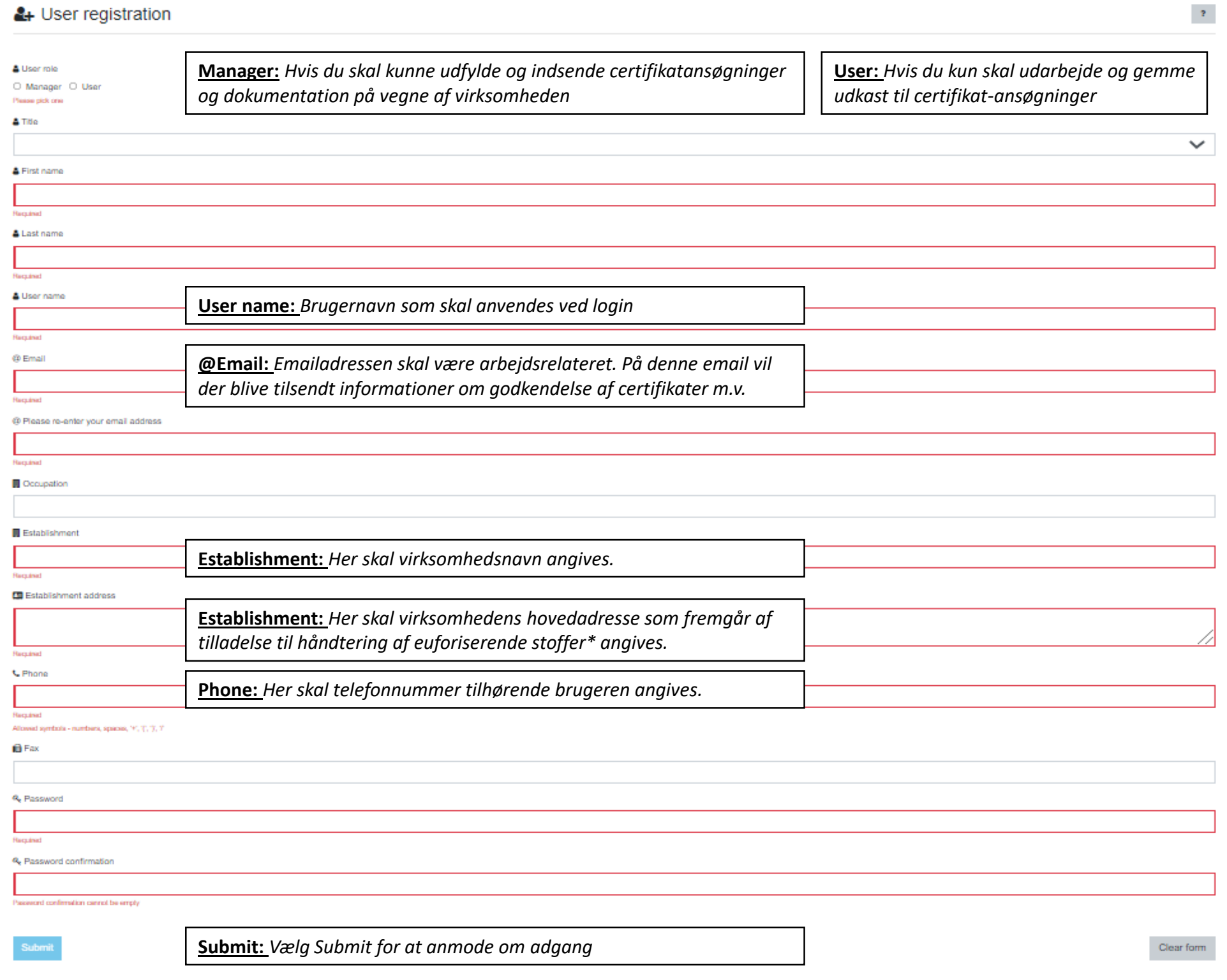

- **Du vil nu modtage en email fra ndsweb@dkma.dk hvor du bliver bedt om at validere din emailadresse.**
- **Valider emailadressen ved at trykke på linket "Validate".**

- **Når emailen er valideret vil [ndsweb@dkma.dk](mailto:ndsweb@dkma.dk) hurtigst muligt sende en opfølgende email med bilaget "NDSWEB Brugerregistrering".**
- **Bilaget vil være forudfyldt med informationerne fra User registration formularen**
- **Brugerregistreringsbilaget skal underskrives af virksomhedens ansvarlige leder for håndtering af euforiserende stoffer.**
- **Det underskrevne bilag sendes herefter til ndsweb@dkma.dk**

## Dear NDSWEB NDSWEB,

We would like to make sure that you have the access to the email address you used during the registration on the NDSWEB for account 'NDSWEB'.

### Validate

After the validation, your registration request will be reviewed by the site administration.

Your registration token expires on 22. maj 2021 at 09:41 (UTC time).

You will receive notifications on the further steps.

Thank you.

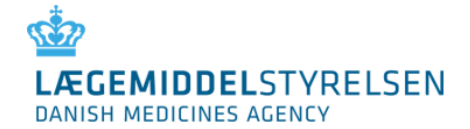

#### NDSWEB Brugerregistrering - Bekræftelse fra virksomheden

I NDSWEB kan virksomheder med tilladelse til import og eksport af euforiserende stoffer ansøge elektronisk om import- og eksportcertifikater.

For at kunne sende elektroniske ansøgninger via NDSWEB er det nødvendigt med en skriftlig bekræftelse fra den ansvarlige person, der er tilknyttet virksomhedens tilladelse til håndtering af euforiserende stoffer.

For at få oprettet en bruger i NDSWEB skal virksomhedens ansvarlige person derfor bekræfte, at nedenstående medarbejder må ansøge om import- og eksportcertifikater i NDSWEB på vegne af virksomheden

Hvis der ansøges på vegne af andre danske virksomheder med tilladelse til import og eksport af euforiserende stoffer, skal der ligeledes udfyldes et eksemplar, der skal underskrives af den pågældende danske virksomheds ansvarlige leder.

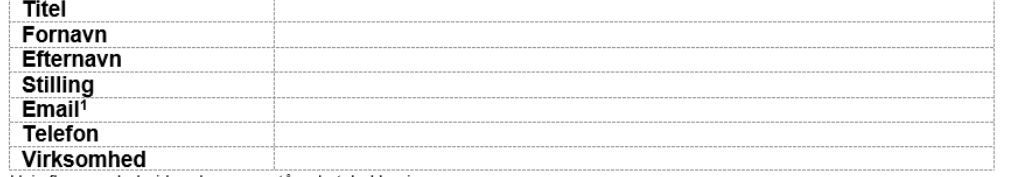

Hvis flere medarbejdere kan ovenstående tabel kopieres.

Bekræftelse fra virksomhedens ansvarlige person:

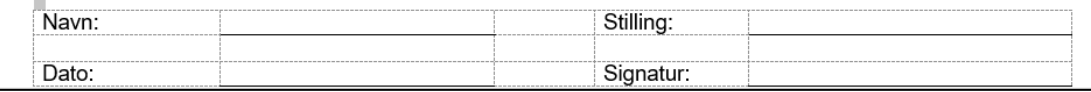

- **Bilaget modtages af Lægemiddelstyrelsen og godkendes hurtigst muligt.**
- **Du modtager automatisk en email, når din bruger er godkendt og kan herefter logge på NDSWEB.**

Dear NDSWEB NDSWEB,

Your account request 'NDSWEB' has been approved.

You can access the system under the link below:

**Access the platform** 

Thank you.

## **ORDLISTE TIL NDS Web**

- **1. Authorization** = Certifikat
- **2. Authorization Number** = Certifikatnummer (fx IMP/DK/1234/2021 eller EXP/DK/1234/2021)
- **3. CA** = Competent Authority (myndighed som har udstedt certifikat
- **4. Draft** = Udkast
- **5. Endorsement** = Aktuel mængde der er benyttet og som efterregistreres
- **6. Foreign Establishment** = Virksomhed (fx en kunde eller leverandør af euforiserende stoffer)
- **7. For Domestic Use** = Euforiserende stof benyttes i DK
- **8. For Re-export** = Euforiserende stof re-exporteres i indeværende år
- **9. NDS** = National Drug Control System
- **10. Request** = Ansøgning
- **11. Preparation** = Tilberedning med et euforiserende stof (fx et lægemiddel som har en fast mængde euforiserende stof i en bestemt pakningsstørrelse)
- **12. Package Size** = Pakningsstørrelse (fx antal tabletter i en lægemiddelpakning)
- **13. Request id** = Identifikationsnummer som tilhører den elektroniske ansøgning
- **14. Substance** = Euforiserende stof (kan både være med eller uden tilhørende salt)
- **15. Status** = *Draft* (ansøgning i udkast), *Requested* (ansøgning sendt til LMST, ikke under behandling endnu), *In Review* (ansøgning under behandling i LMST), *Approved* (ansøgning godkendt af LMST), *Cancelled* (ansøgning annulleret af LMST)
- **16. Ultimate Consignee** = Endelig leveringsadresse i Danmark
- **17. UOM** = Unit of measurement (UOM angiver måleenheden for substanser og preparations. For substanser er UOM altid gram. For preparations vil UOM afhænge af preparation type)
- **18. UNODC** = United Nations Office of Drug and Crime

## **Ændringslog**

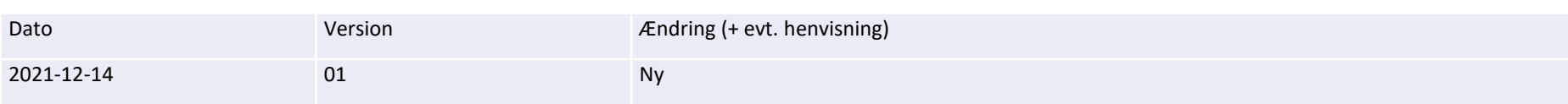